## *ЗВІТ*

## *про проведену роботу під час карантину майстра виробничого навчання* **Козарчук О. С.**

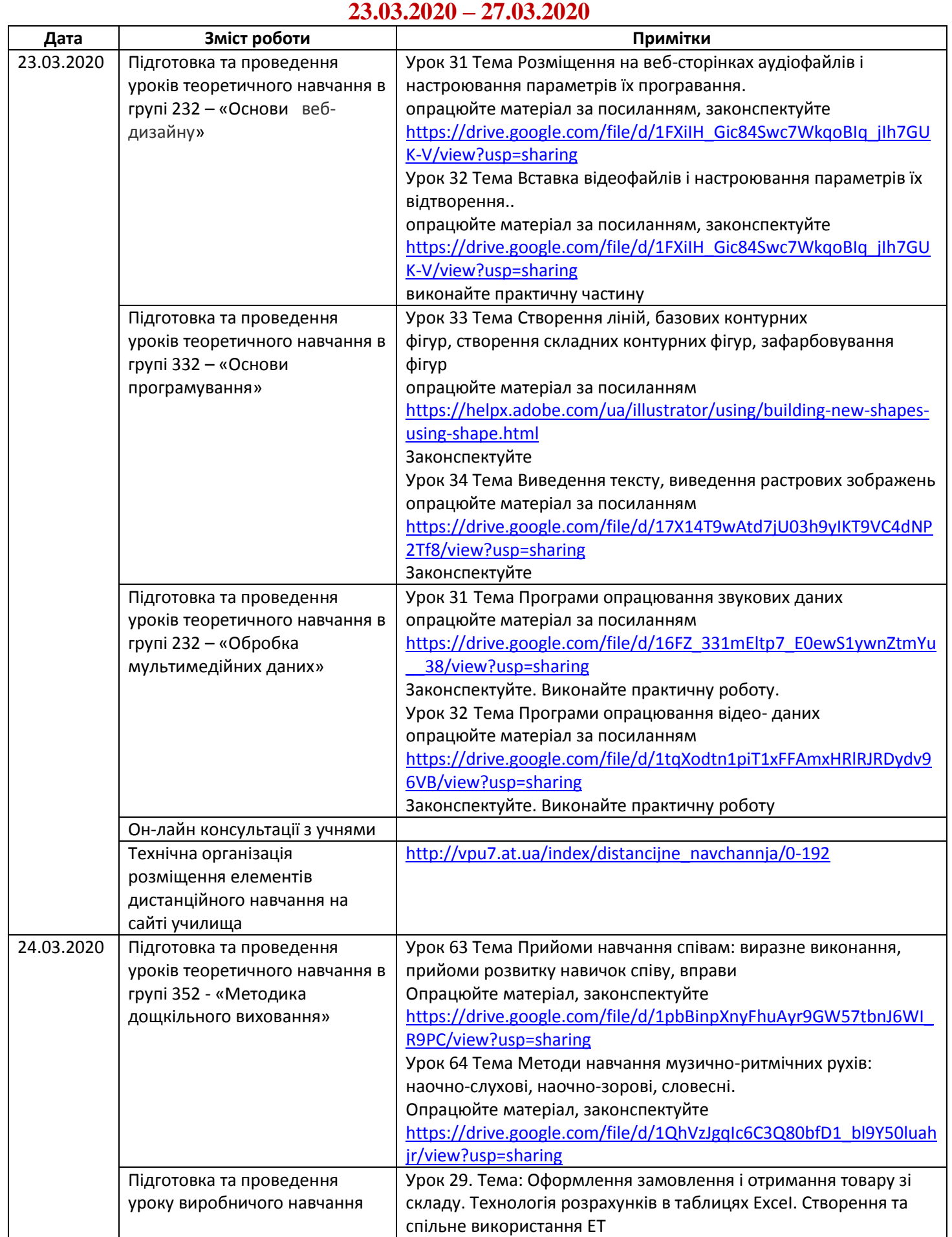

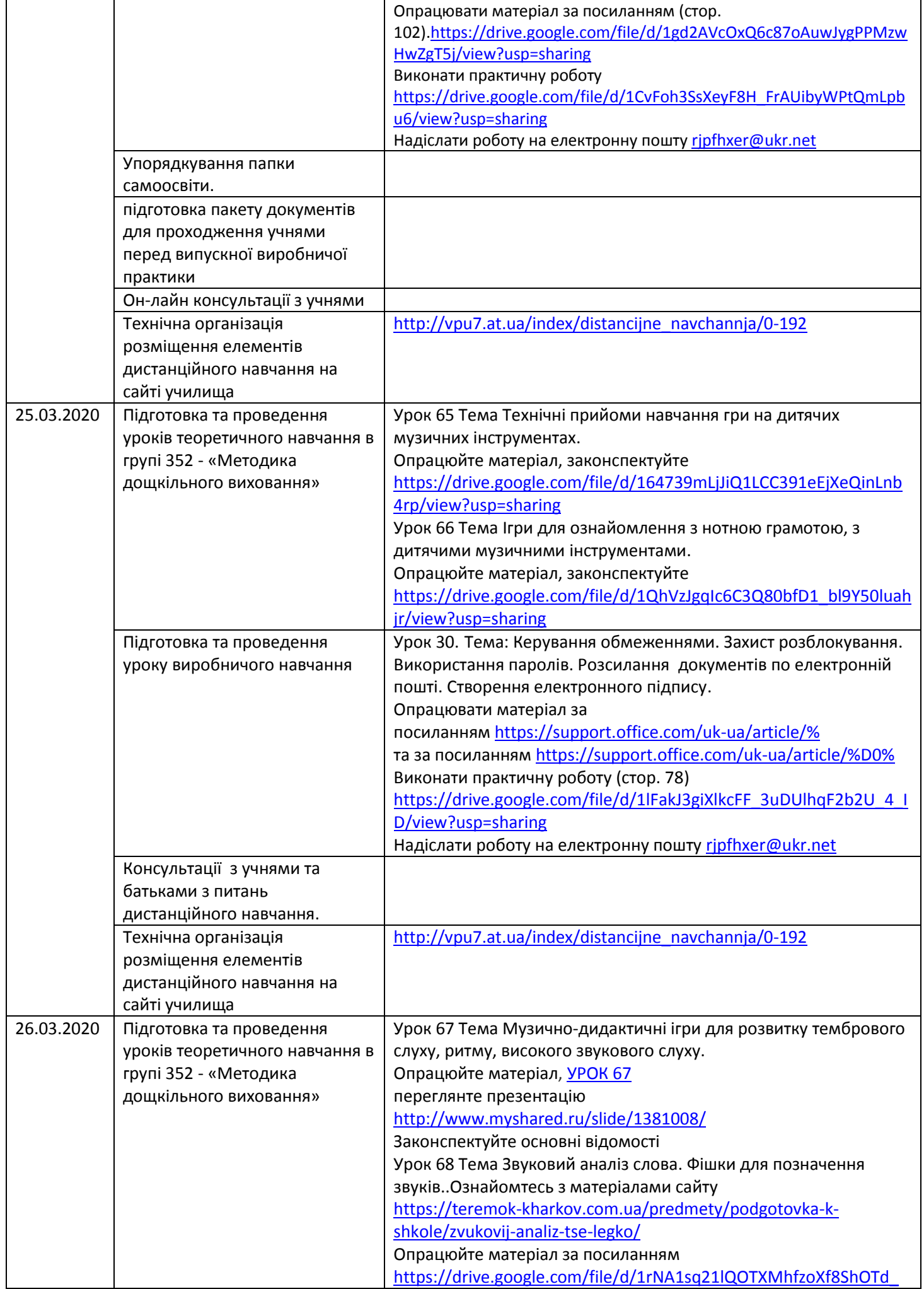

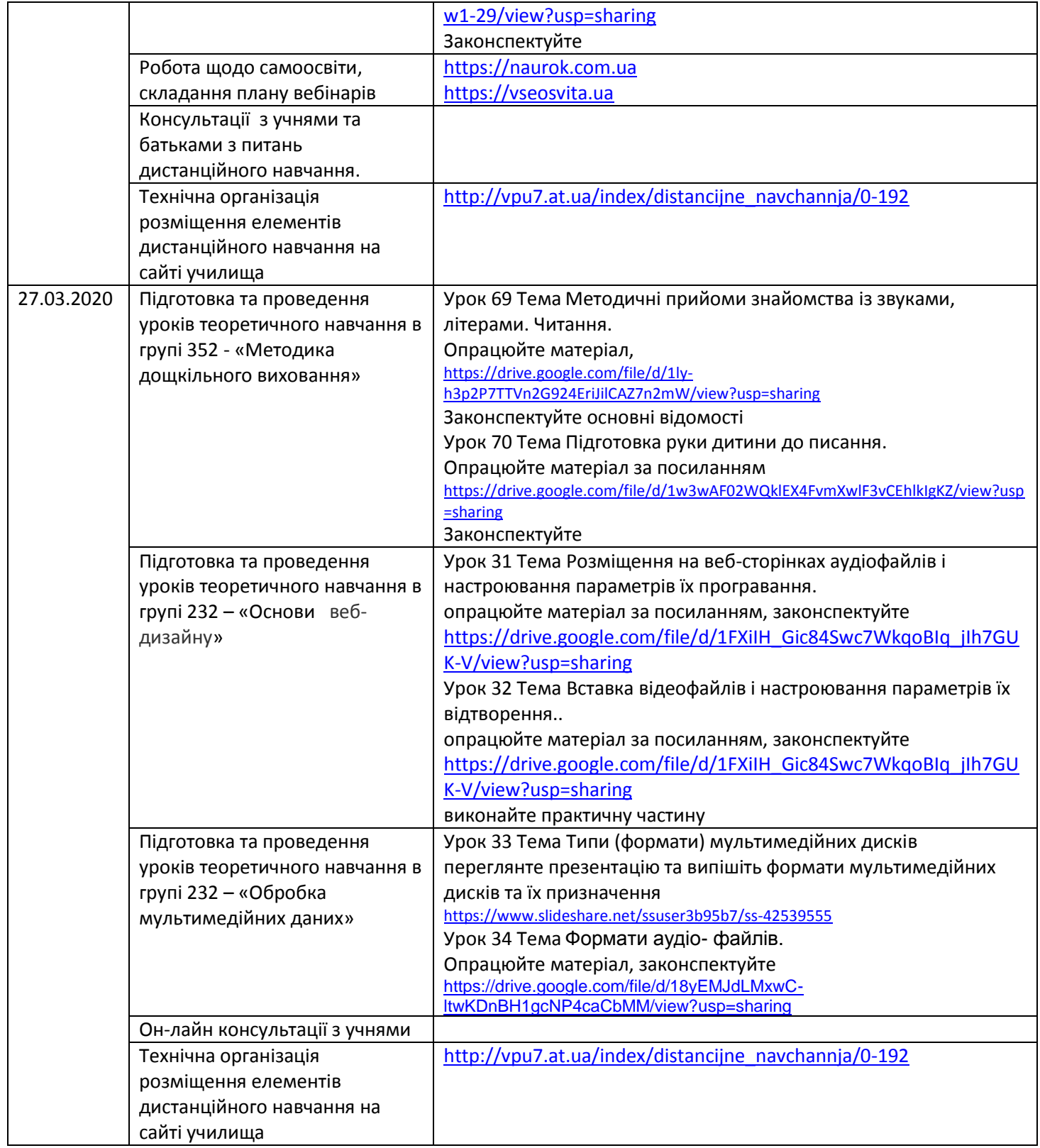